Windows7 Microsoft PDF and the state of the state of the state of the state of the state of the state of the state of the state of the state of the state of the state of the state of the state of the state of the state of the state of the st https://www.100test.com/kao\_ti2020/557/2021\_2022\_Windows7\_E  $6\_9C\_c100\_557336$ .htm Windows 7

, which is a set of the contract of the contract of the contract of the contract of the contract of the contract of the contract of the contract of the contract of the contract of the contract of the contract of the contr

 $\mathcal{A}$ 

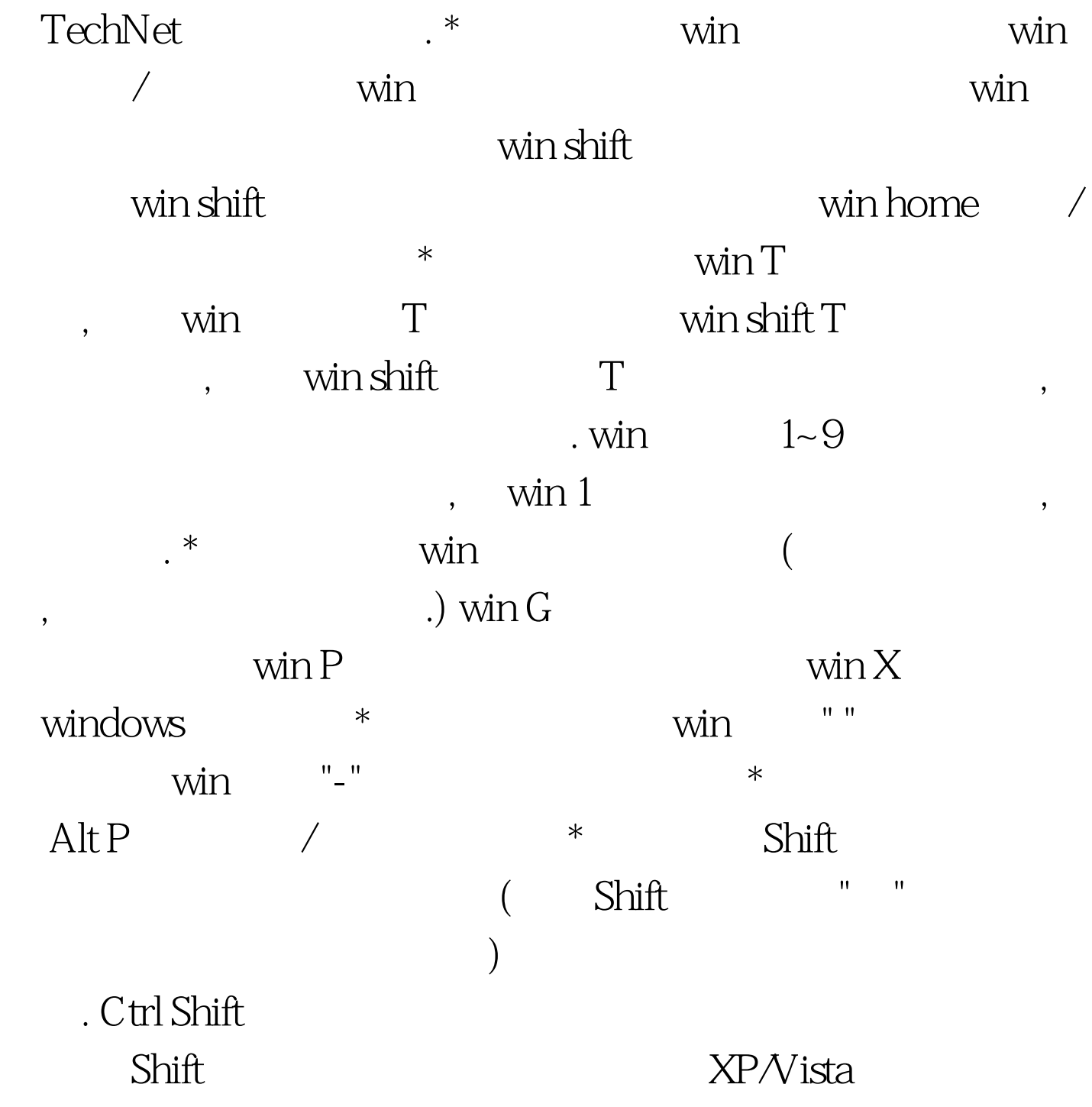

开像XP/Vista那样的窗口控制菜单(即最大化组, 最小化组, 关 ) ctrl  $\sqrt{ }$ 

 $($  , , , ).  $)$ , ,  $\mathcal{B}$  shift and  $\mathcal{B}$ . shift  $\mathcal{B}$ 

> $100\mathrm{Test}$ www.100test.com

之间切换. 更多优质资料尽在百考试题论坛 百考试题在线题